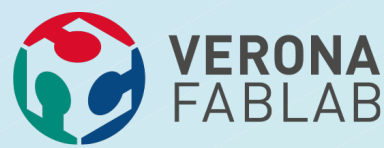

## **ANDREA ADAMI**

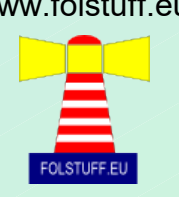

- **mi potete contattare tramite:**
- **e-mail: [info@folstuff.eu](mailto:info@folstuff.eu)**
- **blog: [http://www.folstuff.eu](http://www.folstuff.eu/)**
- **github: <https://github.com/folstuff>**
- **linkedin: <https://www.linkedin.com/in/andreaadami/it>**
- **instagram: <https://www.instagram.com/folstuff>**
- **facebook: <https://www.facebook.com/folstuff>**
- **google+: <https://plus.google.com/+AndreaAdamiProfile>**
- **twitter @folstuff : <https://twitter.com/folstuff>**
- **slideshare: <https://www.slideshare.net/andreaadami>**

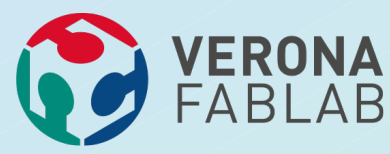

## **ANDREA ADAMI**

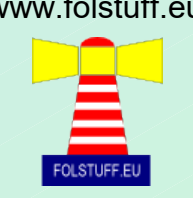

#### **Andrea Adami si definisce un "Architetto di Soluzioni"**

**Si innamora di un Commodore 64 trovato sotto l'albero di Natale nel 1980 e vive tutta l'evoluzione dell'informatica dai grossi calcolatori per banche e assicurazioni fino a internet a alle reti di personal computer passando dai microcontrollori quando IoT era un'acronimo a cui non si sapeva quale parola agganciare.**

**La cosa fuori dal comune e che dopo oltre 30 anni è ancora sinceramente appasionato dalla programmazione e piace trasmettere questa sua passione.**

*Nel tempo libero costruisce e fa' volare aeromodelli.*

**Tiene un blog all'indirizzo: http:www.folstuff.eu**

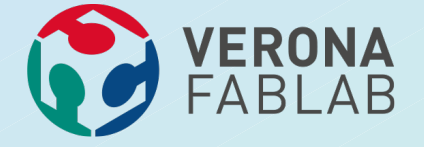

**ANDREA ADAMI**

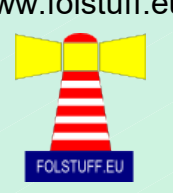

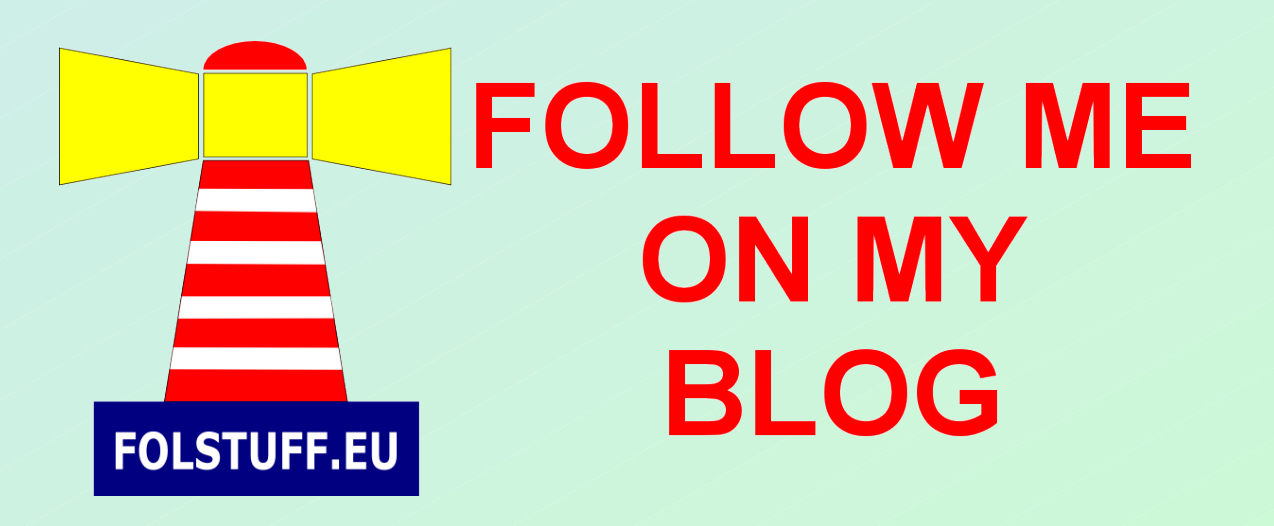

Mercoledì 3 Maggio 2017

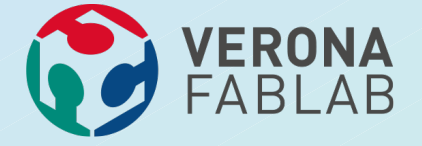

**ANDREA ADAMI**

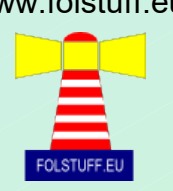

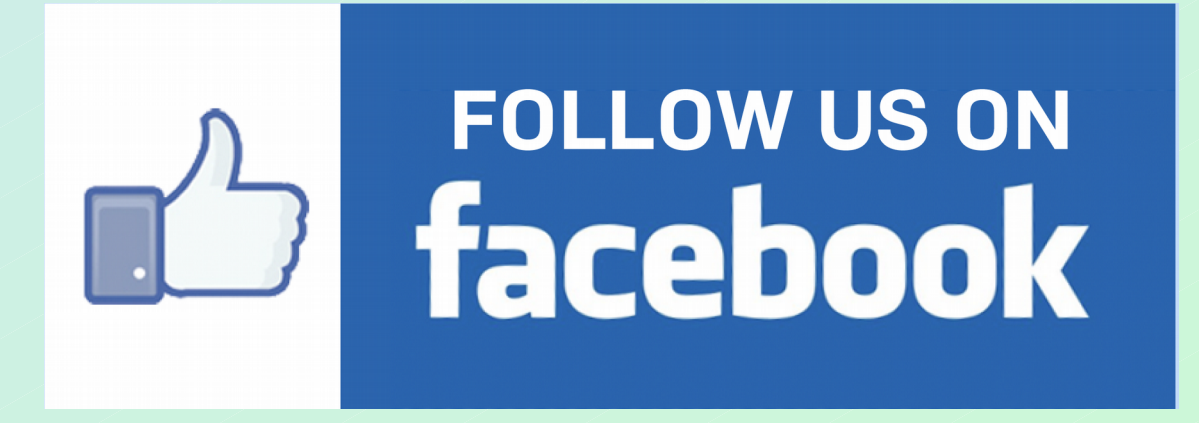

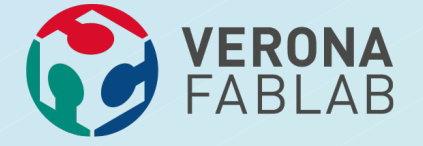

**ANDREA ADAMI**

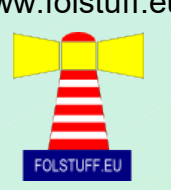

# Follow us on<br>Linked In

Mercoledì 3 Maggio 2017

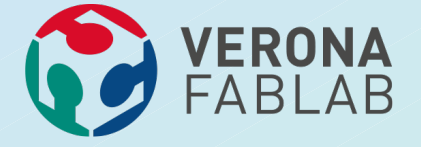

**ANDREA ADAMI**

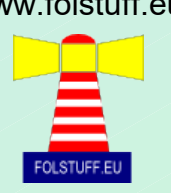

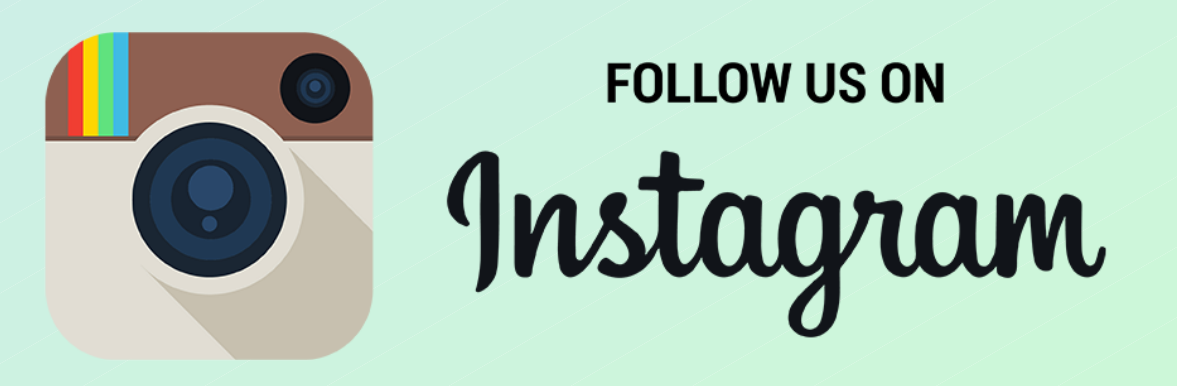

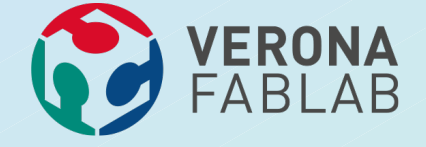

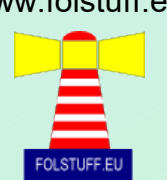

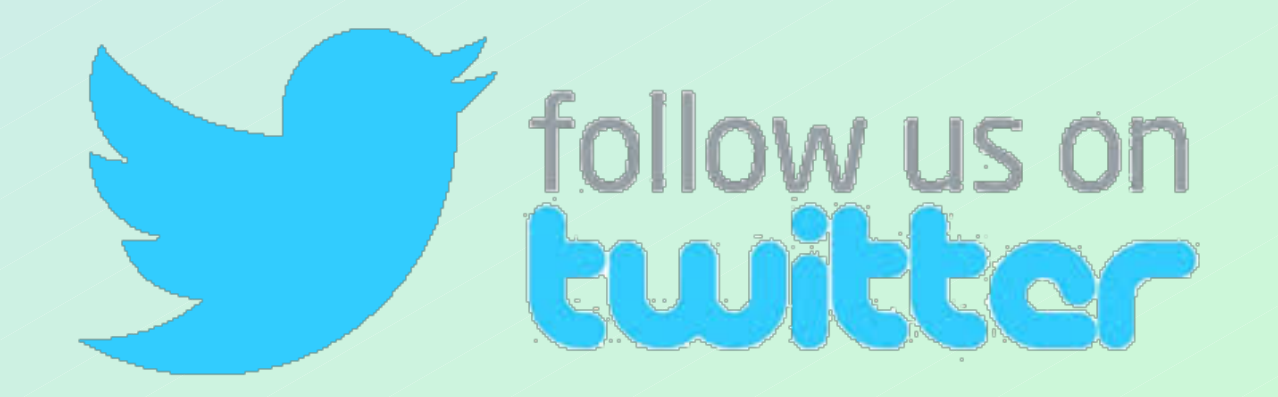

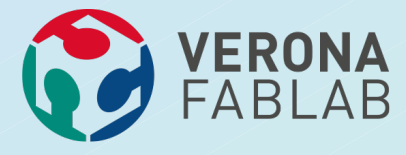

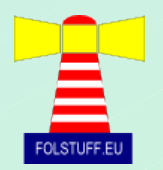

# **SISTEMI OPERATIVI LIBERI**

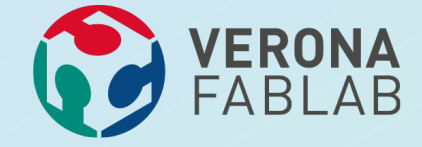

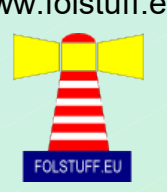

# **TUTTI LI DEVONO CONOSCERE**

Mercoledì 3 Maggio 2017

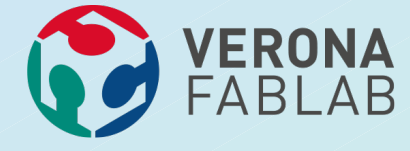

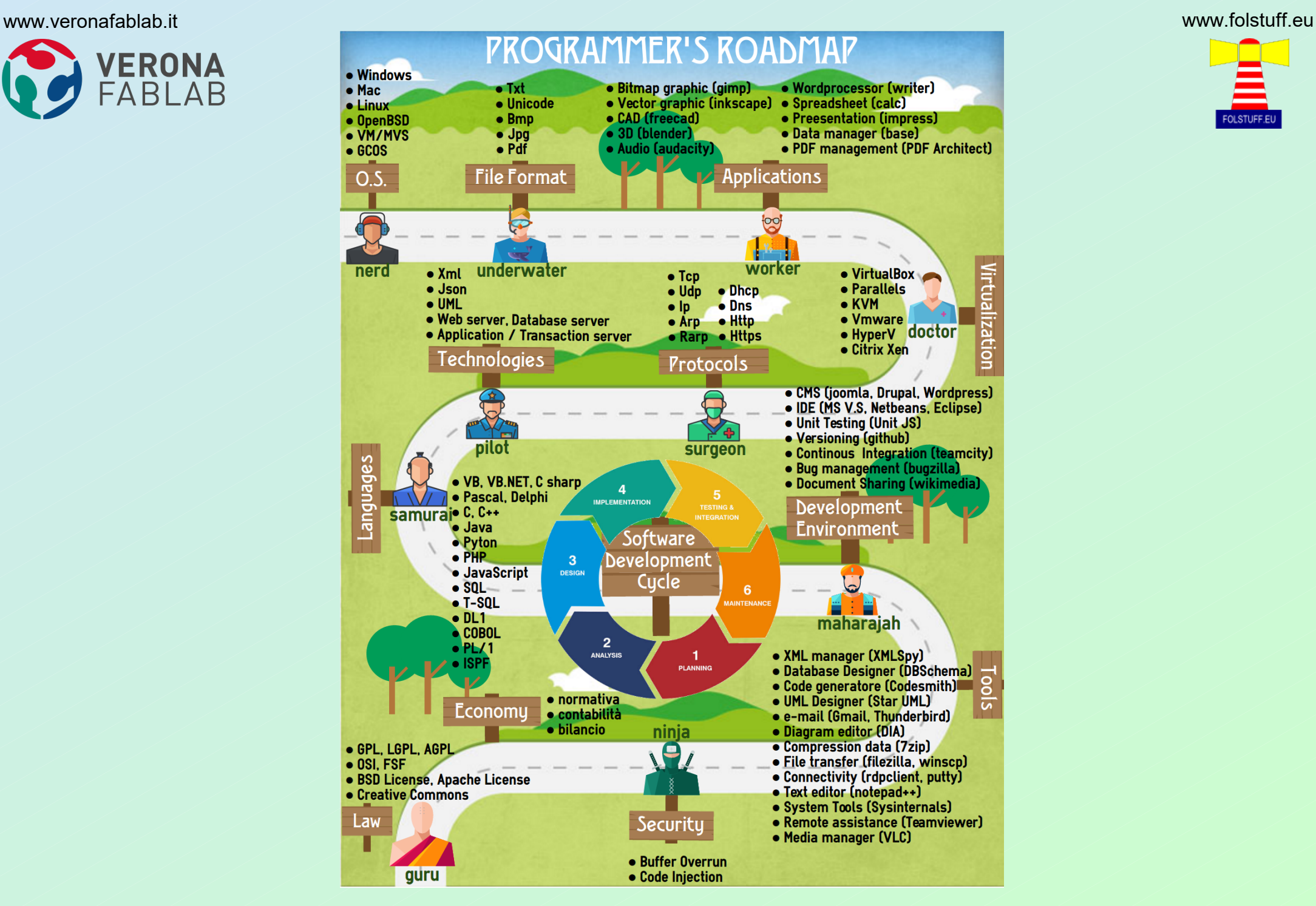

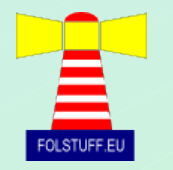

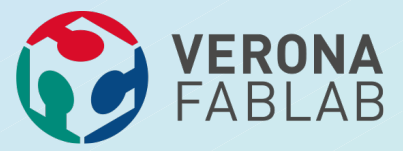

#### **PARLEREMO DI:**

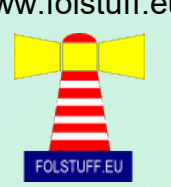

●**COMPUTER**

- ●**CINEMA**
- ●**CARCERE**
- ●**MISSILI**
- ●**CUBA**
- ●**SISTEMI OPERATIVI** ●**LICENZE**

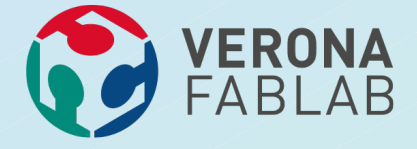

#### **IL COMPUTER**

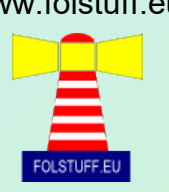

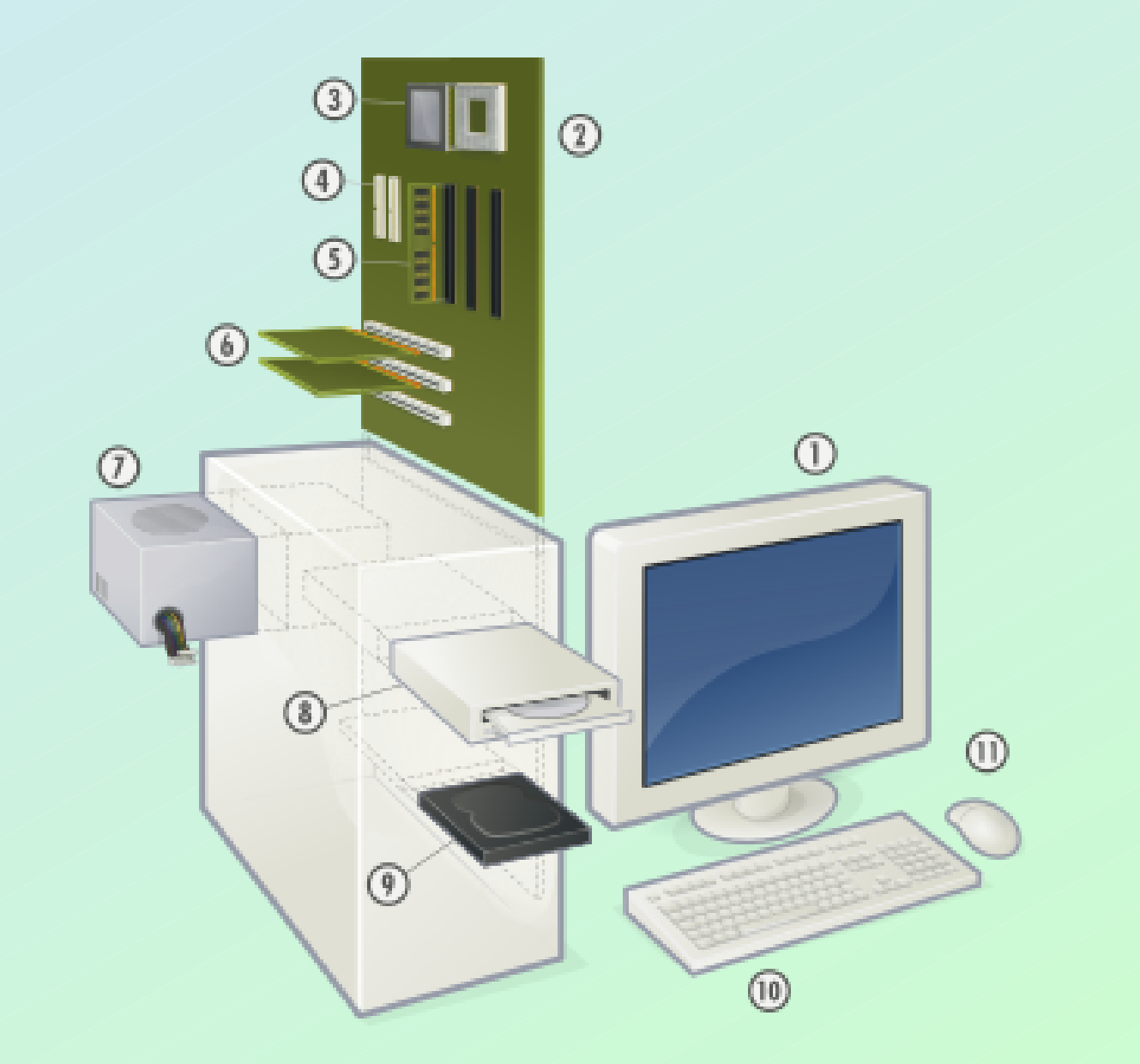

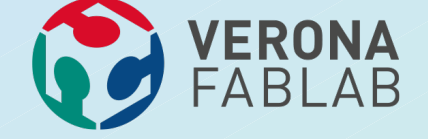

**SISTEMA BINARIO**

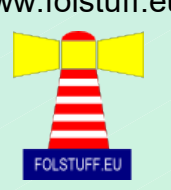

#### **PERCHÈ I COMPUTER USANO IL SISTEMA NUMERICO BINARIO ?**

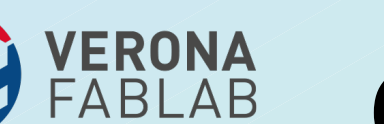

### **CODICE ESEGUIBILE**

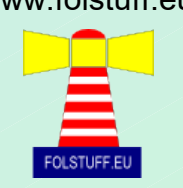

#### **Programma che calcola e stampa la somma dei quadrati dei primi 100 interi**

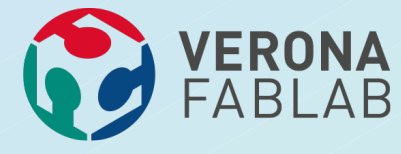

#### **ASSEMBLER**

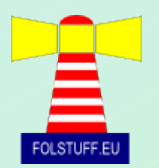

 **.text .align 2 .globl main main: subu \$sp, \$sp, 32 sw \$ra, 20(\$sp) sd \$a0, 32(\$sp) sw \$0, 24(\$sp) sw \$0, 28(\$sp) loop: lw \$t6, 28(\$sp) mul \$t7, \$t6, \$t6 lw \$t8, 24(\$sp) addu \$t9, \$t8, \$t7 sw \$t9, 24(\$sp) addu \$t0, \$t6, 1 sw \$t0, 28(\$sp) ble\$t0, 100, loop la \$a0, str lw \$a1, 24(\$sp) jal printf move\$v0, \$0 lw \$ra, 20(\$sp) ddu \$sp, \$sp, 32 jr \$ra .data .align 0 str: .asciiz "The sum from 0 .. 100 is %d\n"**

**{**

**}**

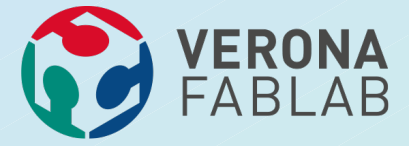

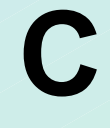

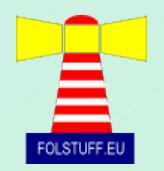

# **#include <stdio.h> int main () int i; int sum = 0; for (i = 0; i <= 100; i = i + 1) sum = sum + i \* i; printf ("The sum from 0 .. 100 is %d\n", sum);**

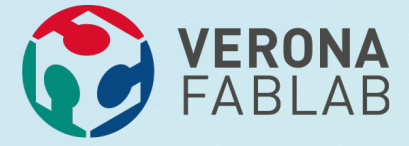

#### **SORGENTE**

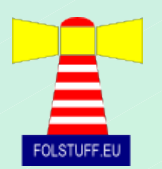

- ●**Codice eseguibile (esecuzione immediata)**
- ●**Codice sorgente (deve essere compilato dal)**
- ●**Compilatore (che genera ...)**
- ●**Codice eseguibile**
- ●**Reverse engineering**
- ●**Perchè il codice sorgente è così importante ?**

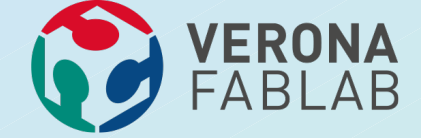

#### **YERONA SISTEMA OPERATIVO**

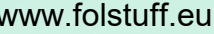

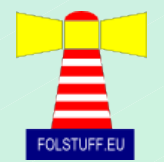

# **A COSA SERVE ?**

Mercoledì 3 Maggio 2017

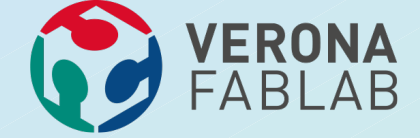

# **SISTEMA OPERTIVO**

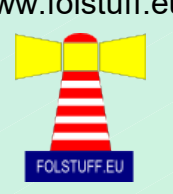

**Mainframe Server Pc Tablet Smartphone Watch Smartcard**

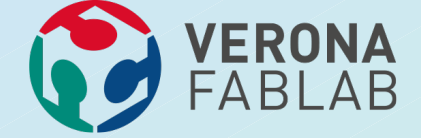

#### **SISTEMA OPERATIVO**

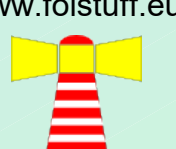

# **A NON INVENTARE L'ACQUA CALDA**

Mercoledì 3 Maggio 2017

Andrea Adami (info@folstuff.eu) 20

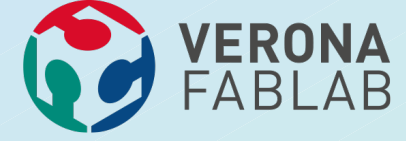

#### **SISTEMA OPERATIVO**

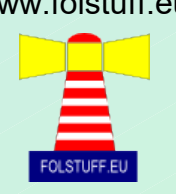

●**System** –**Device Driver** –**BusSystem** –**Device Driver** –**Bus** –**Power management** ●**Processing** –**Processes** –**Threads** –**Scheduler** –**In memory communication** –**Synchronization** ●**Memory** –**Memory management** –**Virtual memory** ●**Storage** –**Block device** –**File system** –**File & Directory access (ACL)** ●**Networking** –**Sockets** –**Protocols** ●**Human Interface** –**Console** –**GUI** ●**Power management**

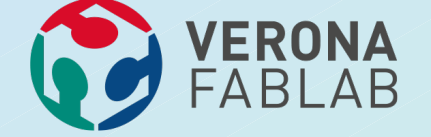

#### **SISTEMA OPERATIVO**

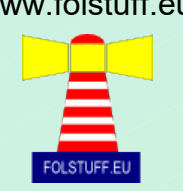

# **DÀ DIPENDENZA**

Mercoledì 3 Maggio 2017

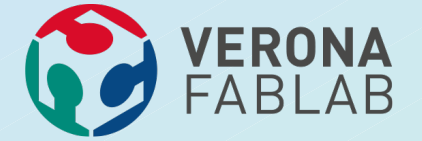

#### **SISTEMI OPERATIVI**

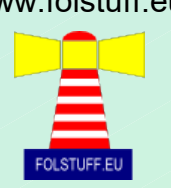

●**WINDOWS** ●**MAC OS** ●**MAC IOS** ●**ANDROID** ●**\*BSD (OpenBSD, NetBsd, ecc ...)** ●**VARIANTI LINUX/BSD**

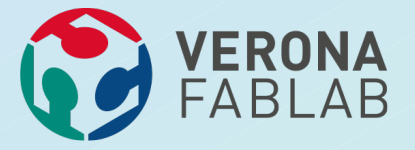

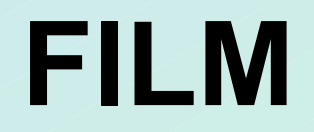

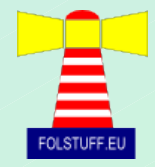

# **A Beautiful Mind**

**Diretto da Ron Howard, è dedicato alla vita del matematico e premio Nobel John Forbes Nash jr., interpretato da Russell Crowe.**

**USA, 2001**

**[https://www.youtube.com](https://www.youtube.com/watch?v=0y--K12C8i8)**

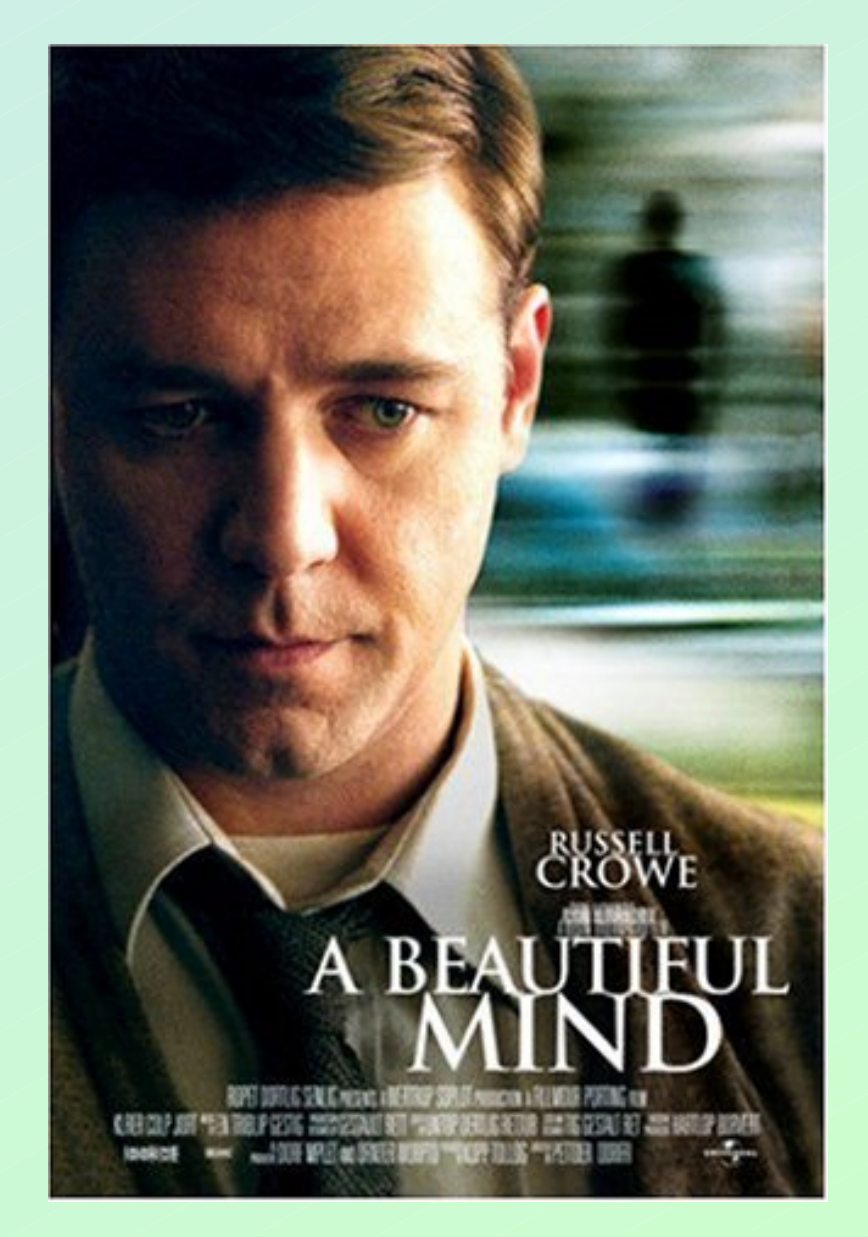

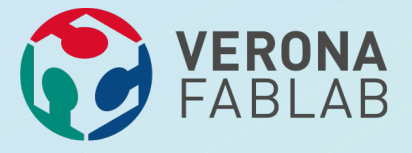

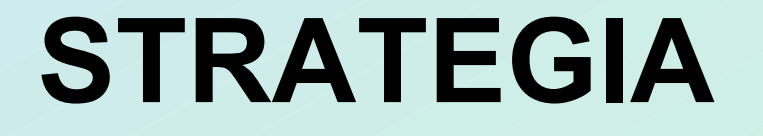

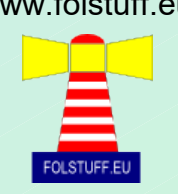

●**Si vince quando si fa' il meglio per se e per gli altri** ●**John Nash contribuì grandemente allo sviluppo della Teoria dei giochi, soprattutto riguardo ai giochi non cooperativi.**

**VERONA**<br>FABLAB

#### **PENSO SOLO PER ME**

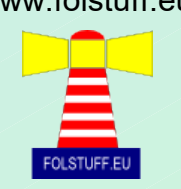

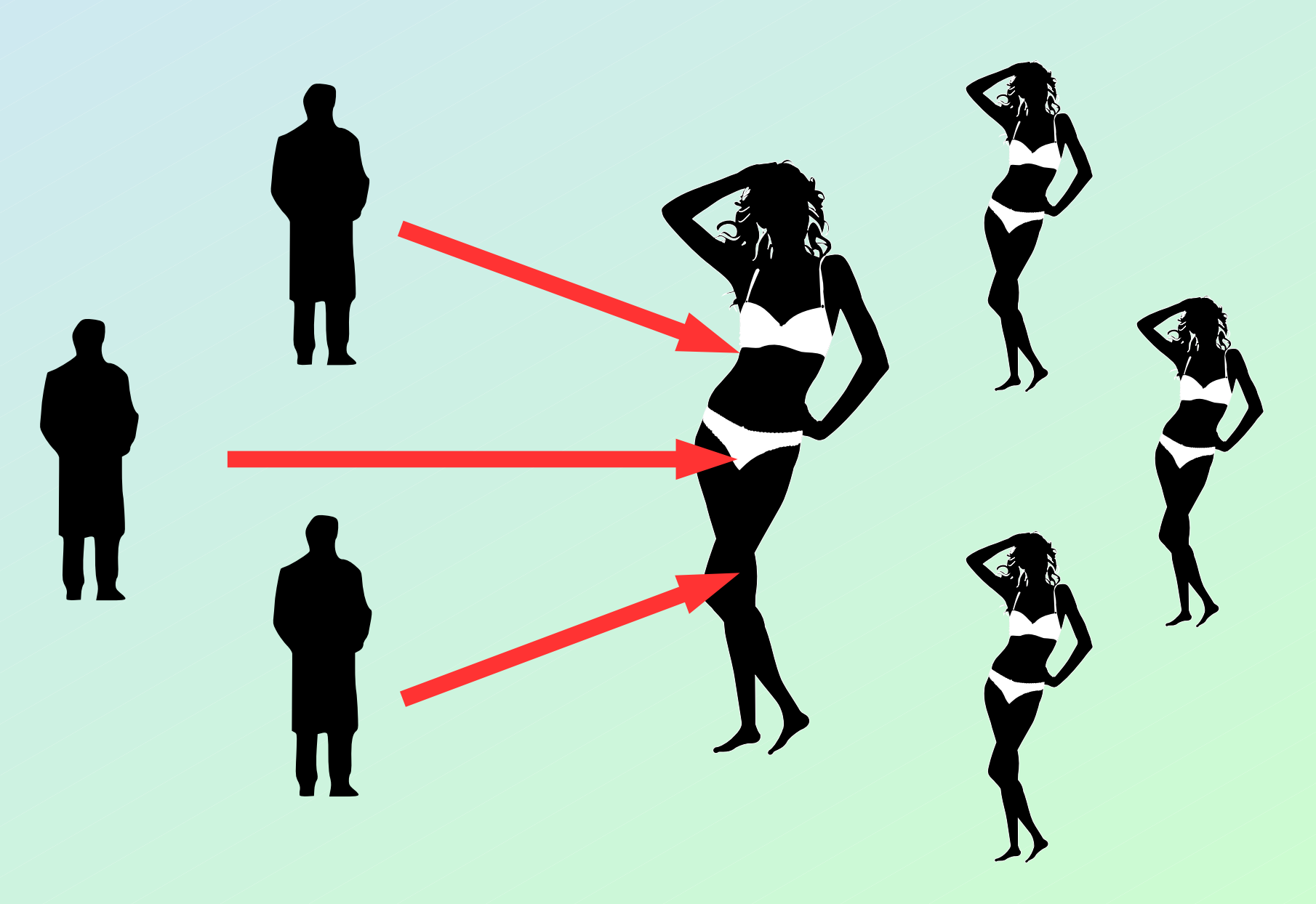

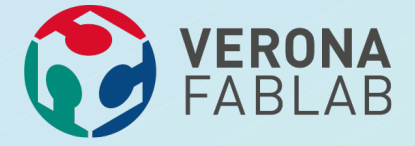

#### **SCONFITTA !**

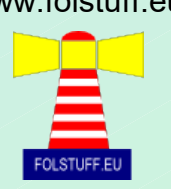

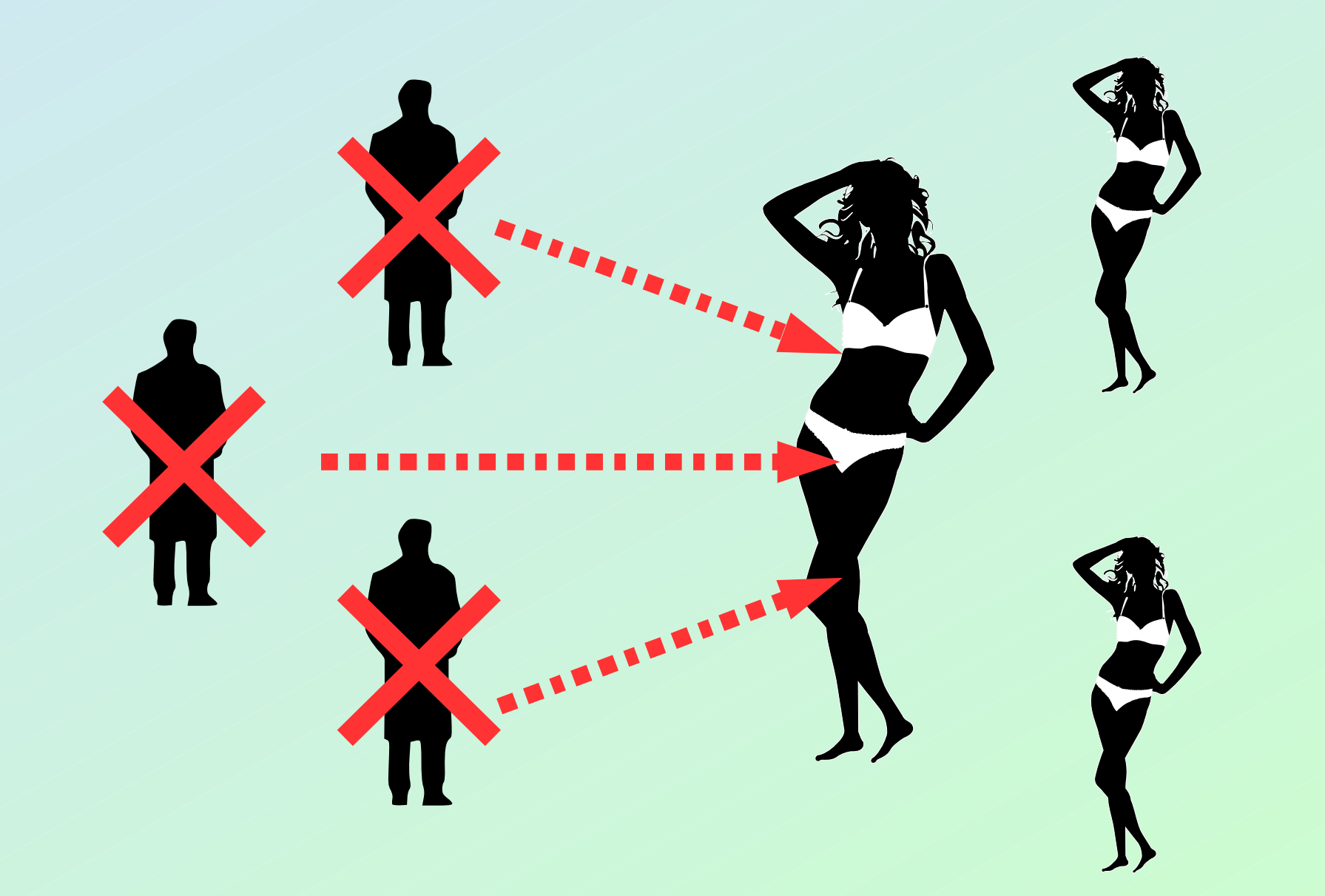

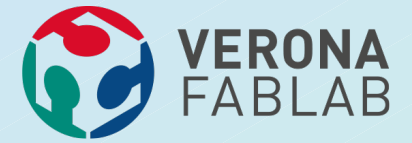

**RIPIEGO**

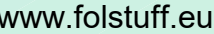

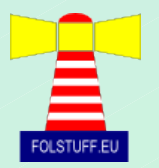

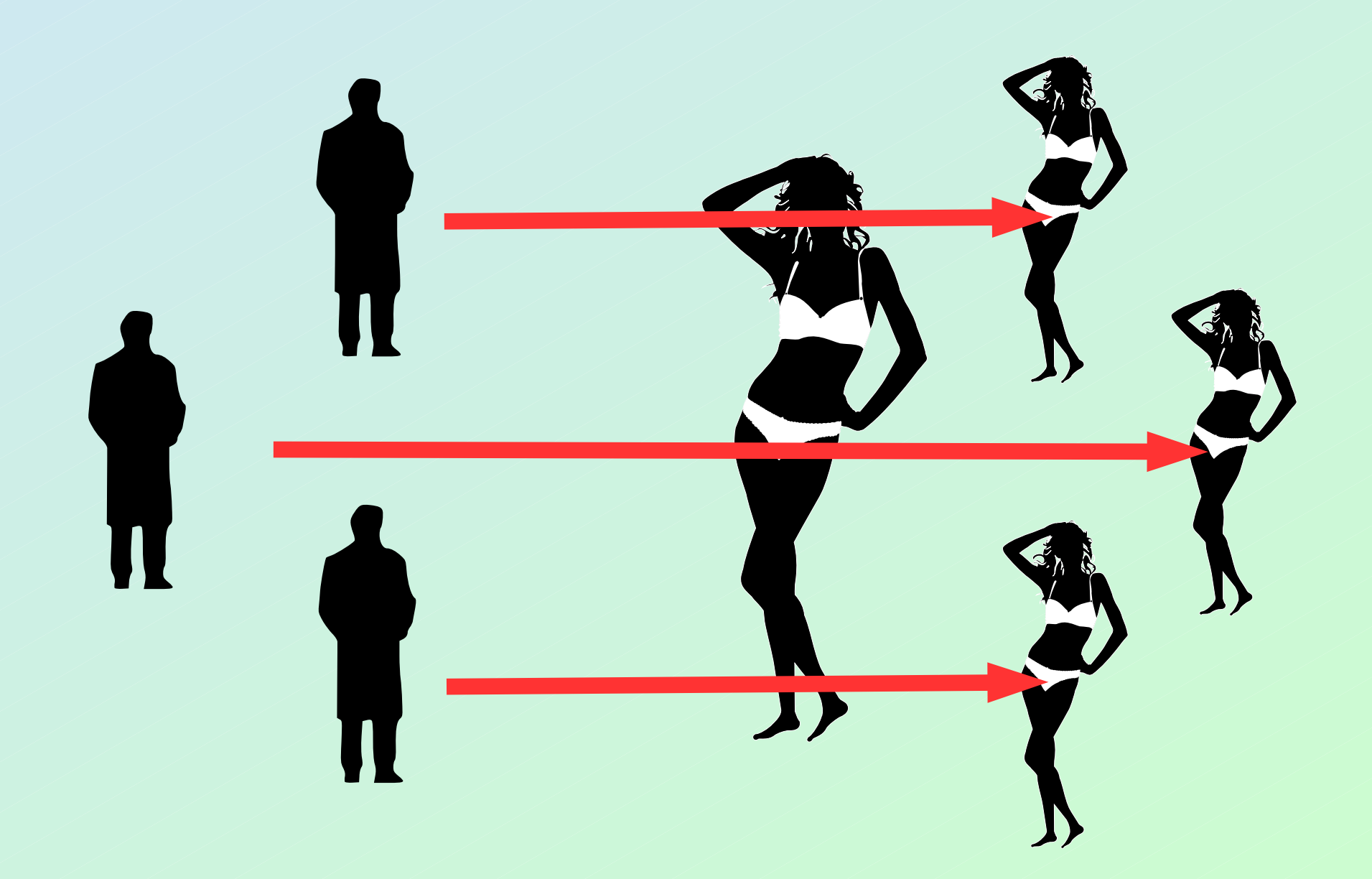

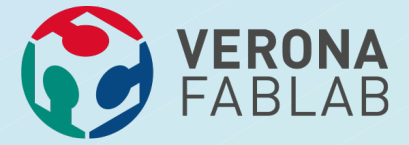

#### **SCONFITTA !**

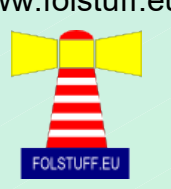

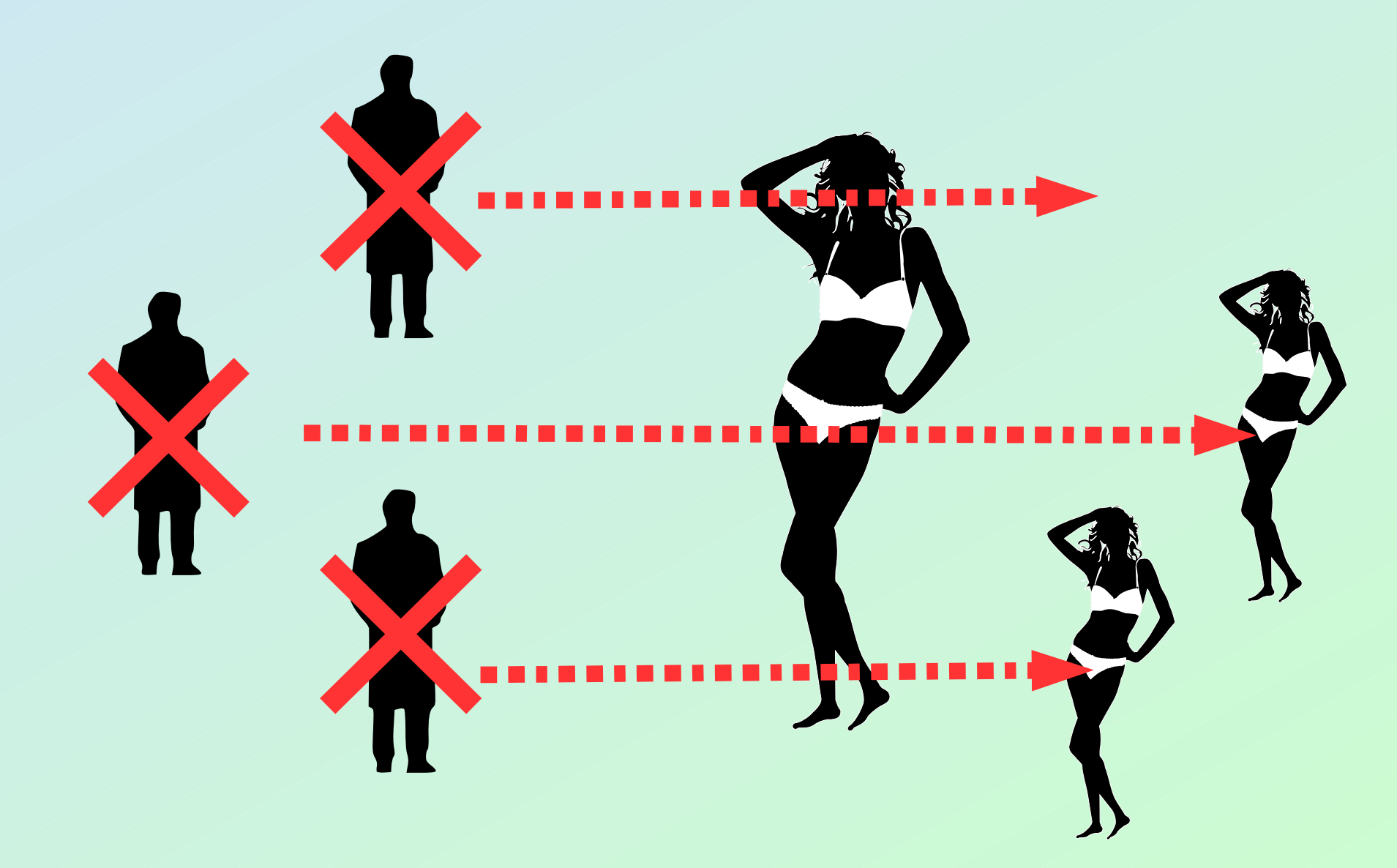

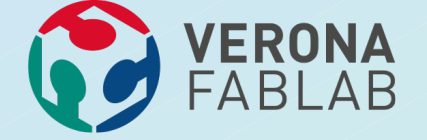

#### **PENSO ANCHE PER GLI ALTRI**

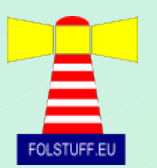

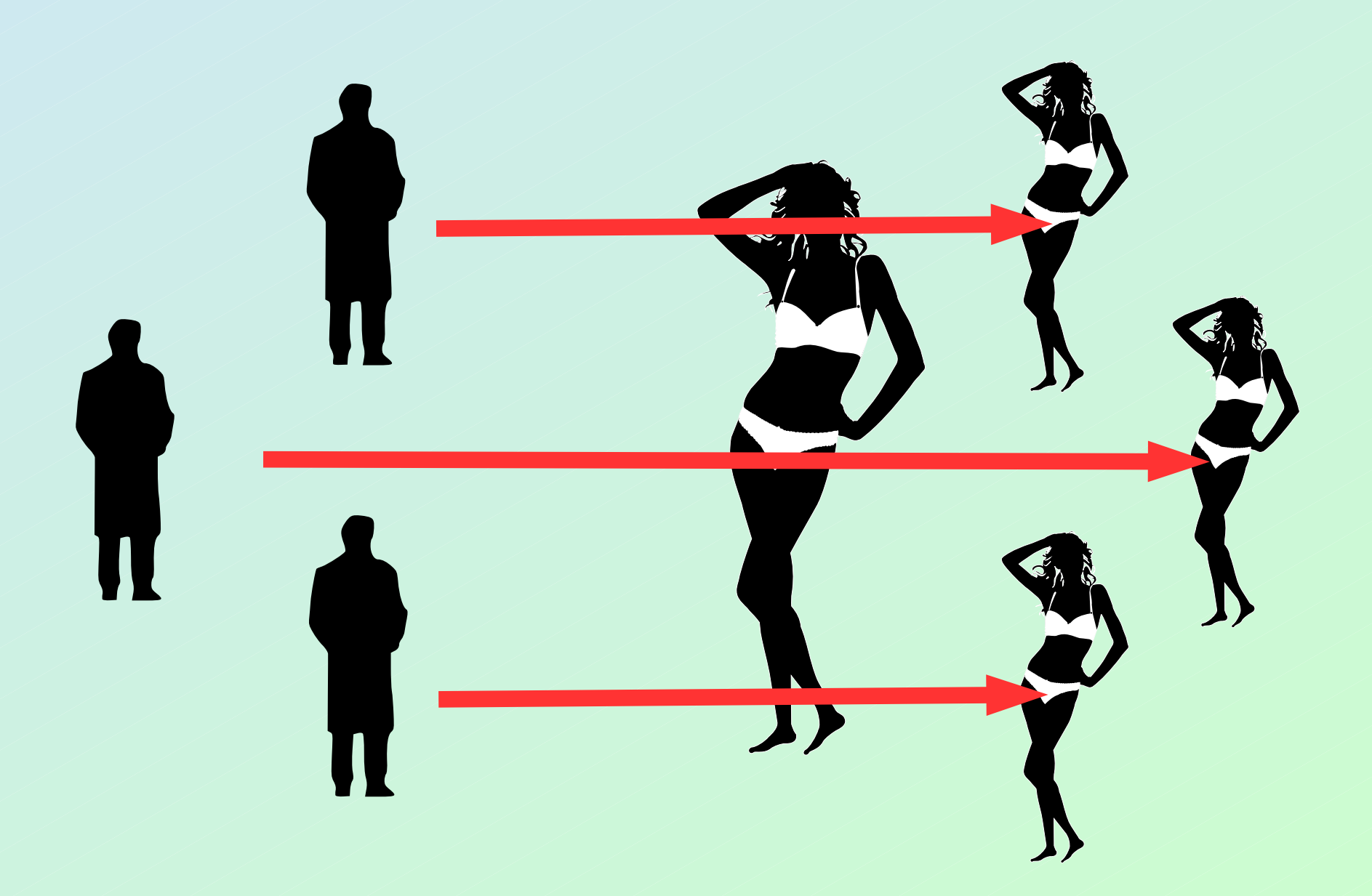

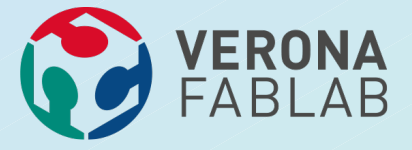

**VINCO !**

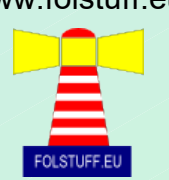

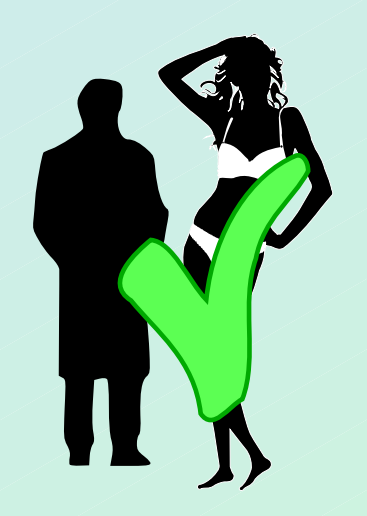

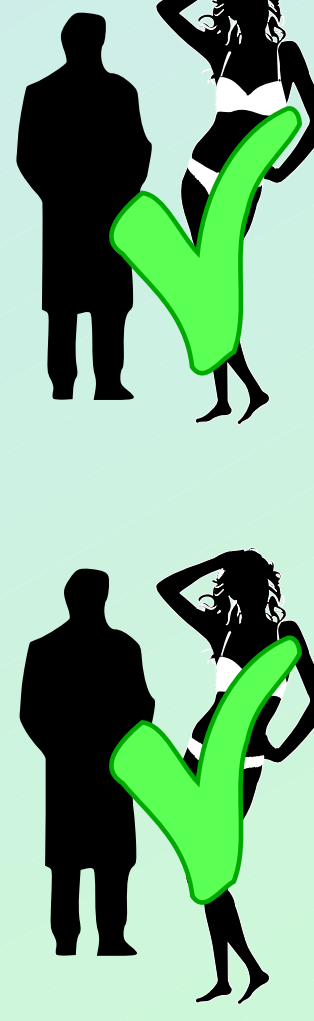

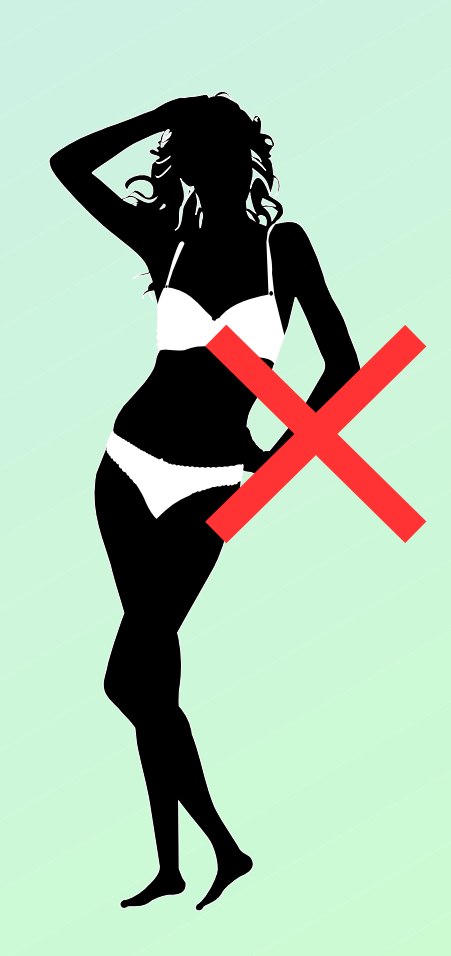

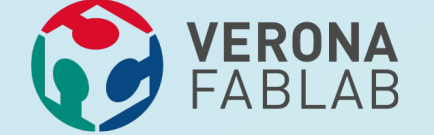

#### **IL DILEMMA DEL PRIGIONIERO**

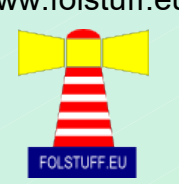

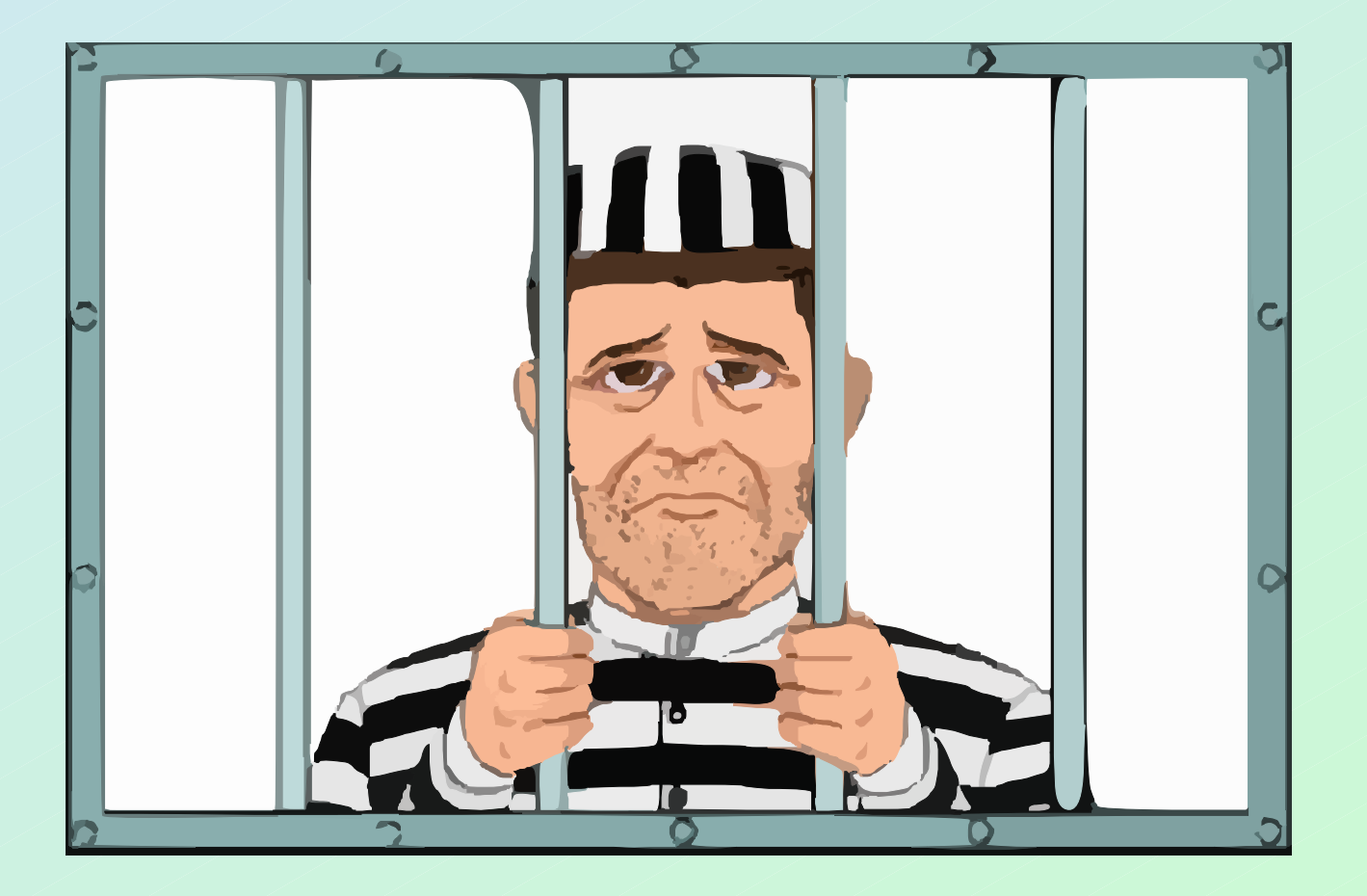

Scoperto intorno al 1950 da Merrill M. Flood e Melvin Drescher.

Fu poi formalizzato da Albert W. Tucker.

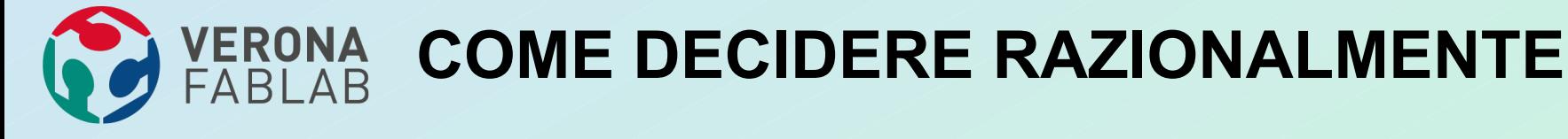

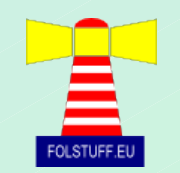

●**La decisione di collaborare o di defezionare deve essere presa senza alcuna valutazione morale: solo con l'intento di massimizzare il guadagno (o di minimizzare le perdite).**

●**Stando così le cose, appare chiaro che, non avendo modo di sapere che cosa farà l'altro, l'unica opzione possibile è defezionare.**

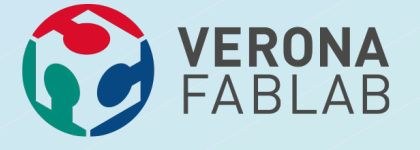

#### **MA SIAMO SICURI ?**

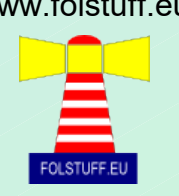

- ●**In realtà, un'indicazione del comportamento dell'altro l'abbiamo: sappiamo che, esattamente come noi, è razionale.**
- ●**Perciò, possiamo ragionare a un livello più alto e supporre che anche lui stia pensando la stessa cosa di noi.**

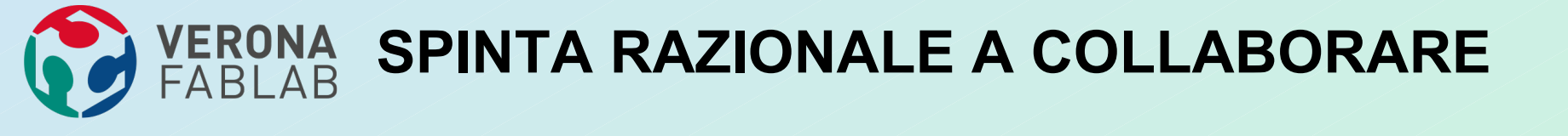

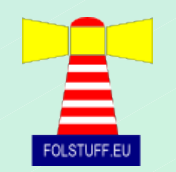

- ●**Perciò lui sa che noi sappiamo che siamo entrambi coscienti del fatto che una razionalità comune spinge alla collaborazione.**
- ●**Occorre solo un atto di fiducia non sulla buona fede altrui, ma sulla razionalità altrui.**
- ●**La scelta vincente è Collaborare**

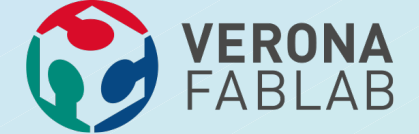

#### **IL DILEMMA DEL PRIGIONIERO**

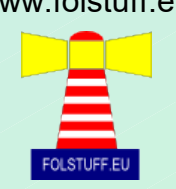

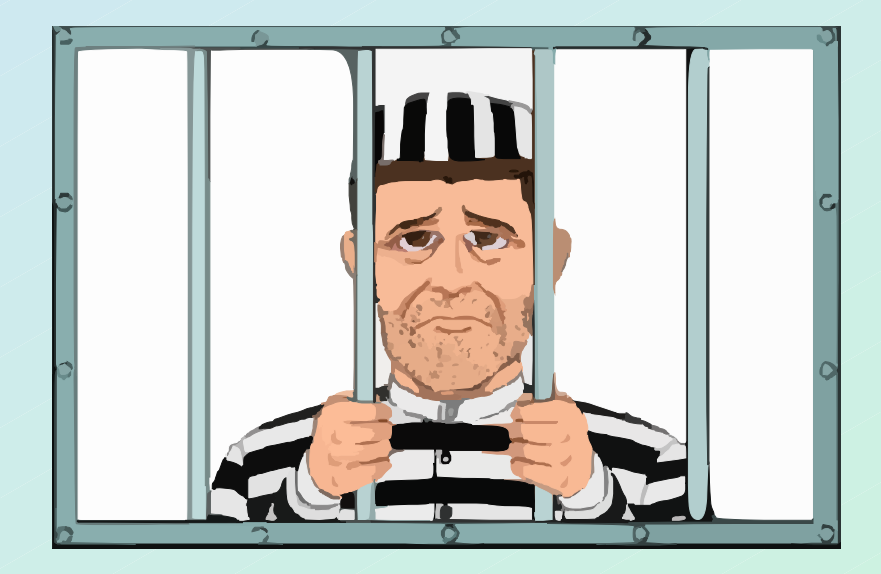

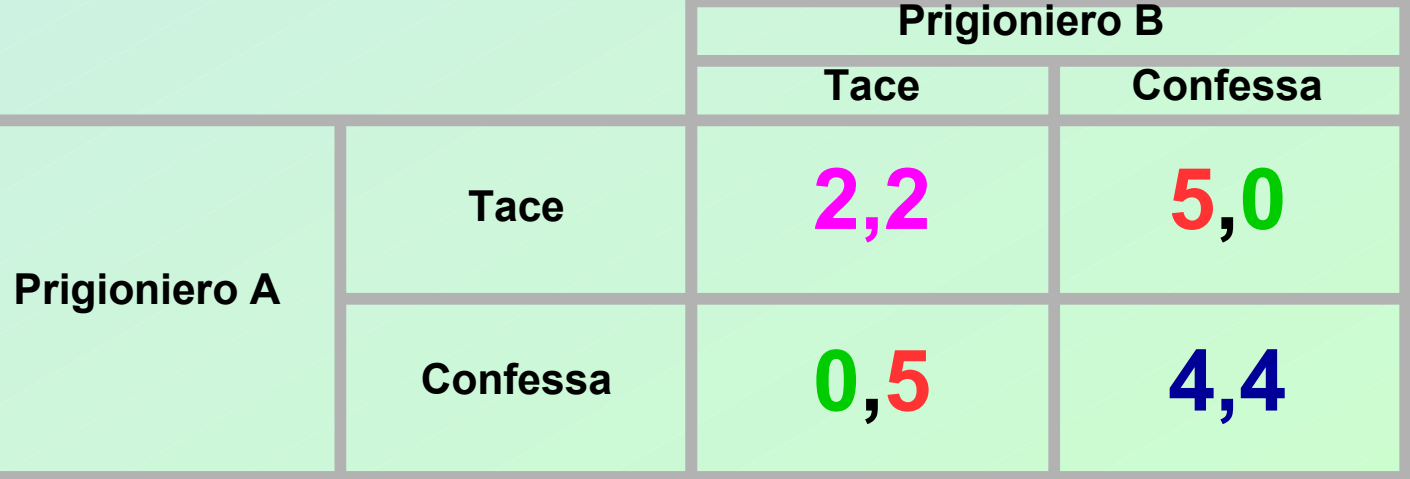

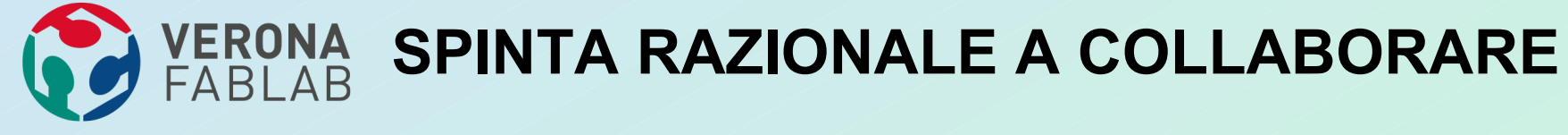

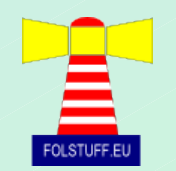

# **Il primo passo è fatto...**

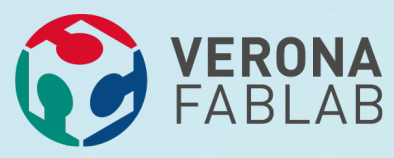

# **TIT FOR TAT**

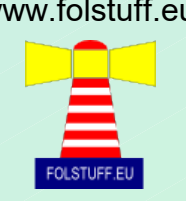

- ●**Tra gli anni Settanta e gli anni Ottanta, Robert Axelrod1 ha voluto verificare come si sviluppa la collaborazione in un mondo razionale, mediante una simulazione al calcolatore di vari atteggiamenti.**
- ●**Si è creato un società virtuale (una specie di videogame) dove gli individui erano rappresentati da programmi creti con vari strategia di comportamento**
- ●**Lo scopo era vedere quale strategia portava il singolo programma ad accumulare più punti**

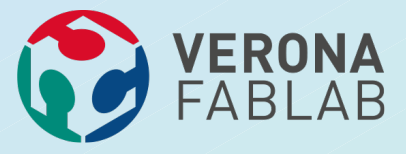

## **TIT FOR TAT**

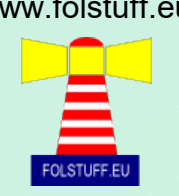

●**Il programma che guadagnò più punti si chiamava Tit for Tat ed era di una semplicità banalissima, composto da due sole regole.**

●**All'inizio, collabora.**

●**Alla turno seguente, fai ciò che la controparte ha fatto la volta precedente.**

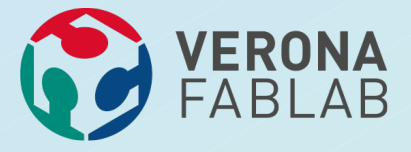

## **TIT FOR TAT**

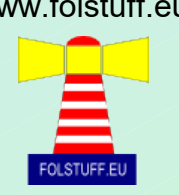

#### ●**Per dirla con parole umane il programma si comportava in questo modo:**

- –**Dava fiducia**
- –**Se la fiducia veniva tradita, bastonava**

–**Se il traditore si pentiva, riprendeva la collaborazione senza tenere il broncio**

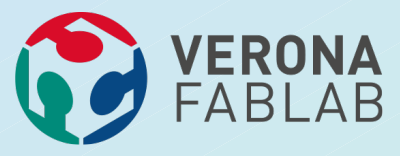

## **L'EVOLUZIONE**

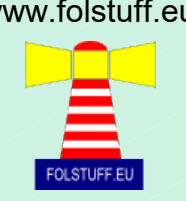

- ●**Quando Axelrod introdusse una nuova variabile, le cose furono ancora più chiare.**
- ●**Axelrod stabilì che, al raggiungimento di un certo punteggio, i programmi si duplicassero; nel contempo, i programmi che non avessero raccolto abbastanza punti, sarebbero morti.**
- ●**Ben presto, i traditori scomparvero e l'ambiente fu pieno di programmi che collaboravano l'un l'altro.**

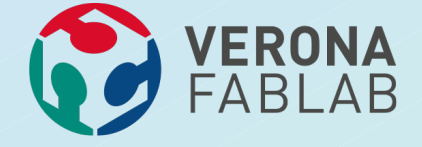

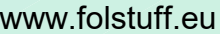

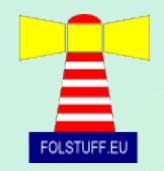

## **UN ESEMPIO ?**

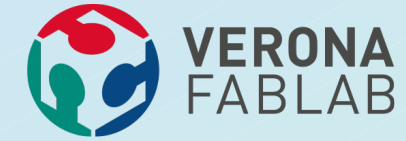

#### **LA CRISI DI CUBA**

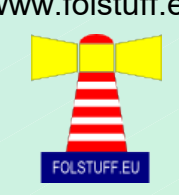

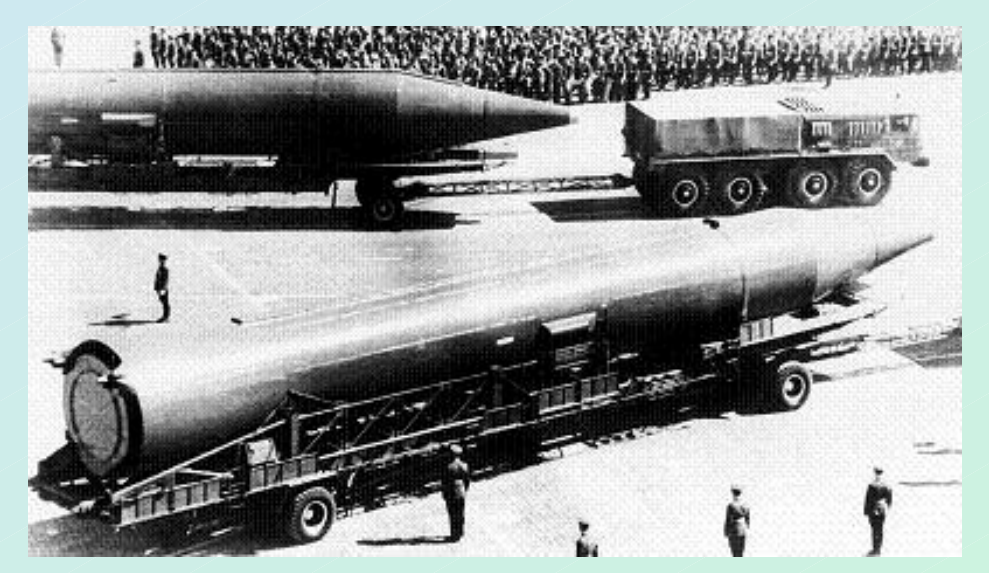

**La crisi dei missili di Cuba fu un confronto tra Stati Uniti e Unione Sovietica conseguente al tentativo di invasione di Cuba, nell'aprile del 1961 e al relativo spiegamento difensivo nell'Isola di Cuba di missili nucleari sovietici. La crisi iniziò il 15 ottobre 1962 e durò tredici giorni, in seguito alla loro scoperta il 14 ottobre, da parte di un aereo americano Lockheed U-2, in volo da ricognizione sopra il territorio cubano.**

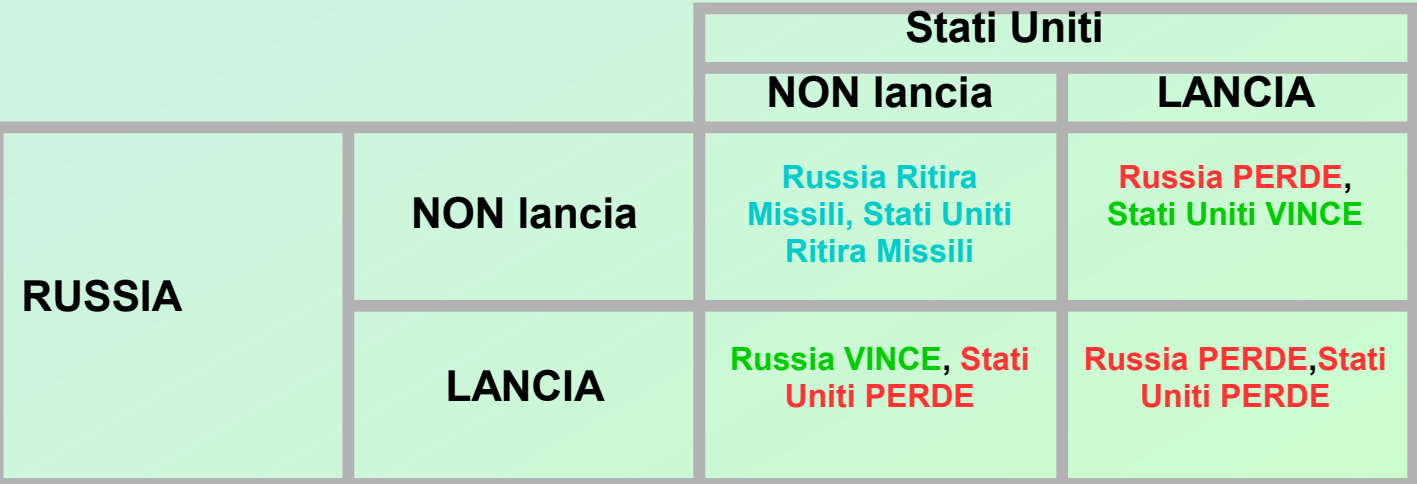

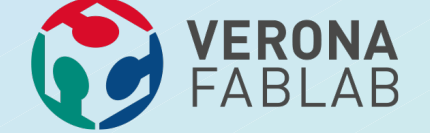

#### **FREE BEER / SPEECH**

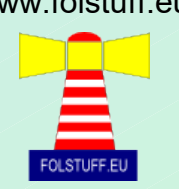

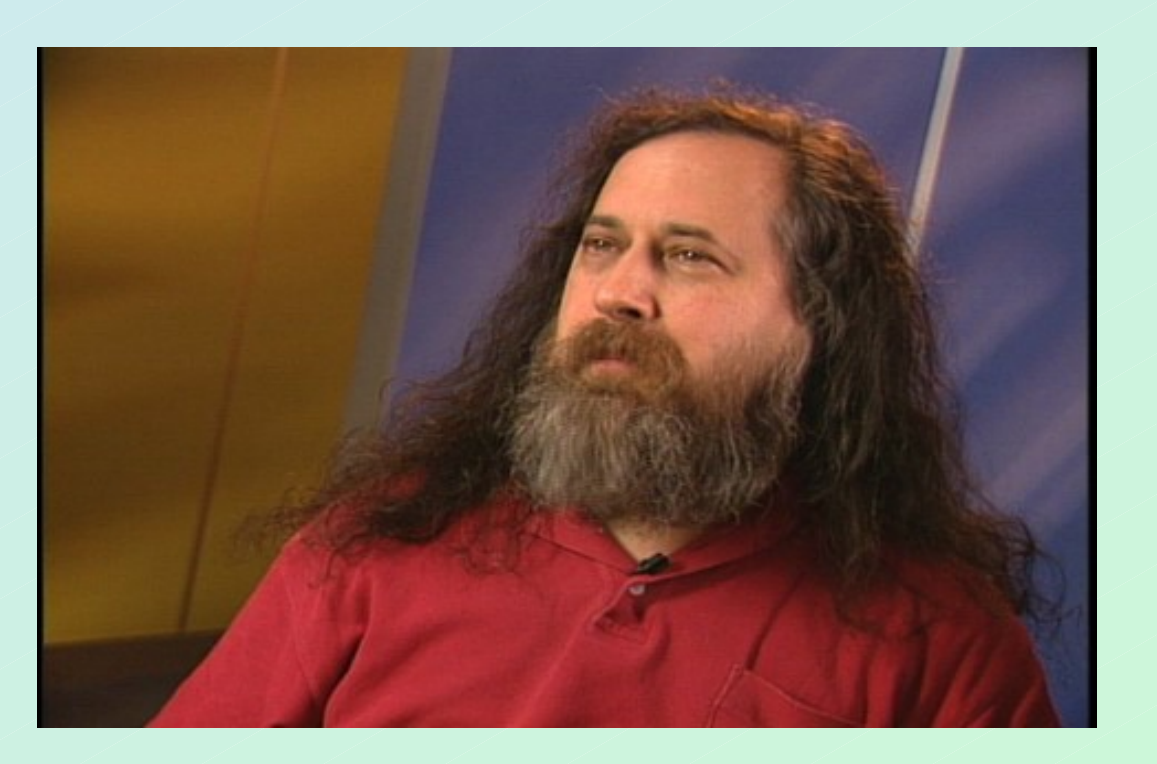

**"Free software is a matter of liberty, not price. To understand the concept, you should think of free as in free speech, not as in free beer."**

#### **Richard Stallman**

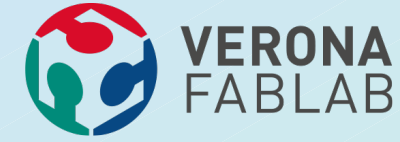

# **SOFTWARE LIBERO**

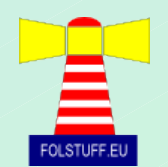

- ●**Libertà di eseguire il programma, per qualsiasi scopo (libertà 0).**
- ●**Libertà di studiare come funziona il programma, e adattarlo alle proprie necessità (libertà 1).**
- ●**Libertà di ridistribuire copie in modo da aiutare il prossimo (libertà 2).**
- ●**Libertà di migliorare il programma, e distribuirne pubblicamente i miglioramenti, in modo tale che tutta la comunità ne tragga beneficio (libertà 3).**
- ●**L'accesso al sorgente è un prerequisito delle libertà 1 e 3**

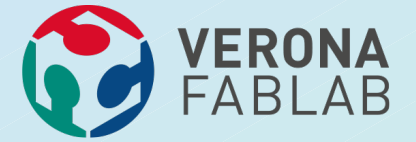

#### **SOFTWARE LIBERO**

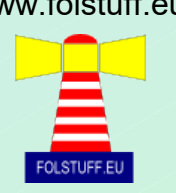

●**Perchè qualcuno lavora gratis ?** –**Per altruismo** –**Proof of concept** –**Perchè guadagna in un altro modo:** ●**Hardware** ●**Supporto** ●**Pubblicità** ●**Malvare**

#### **FREE SOFTWARE**

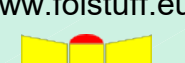

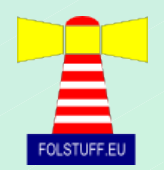

●**Freely available**

VERONA<br>FABLAB

- ●**Freely downloadable**
- ●**Disponibile gratuitamente**
- ●**Scarcabile gratuitamente**
- ●**Un software è disponibile gratuitamente se chiunque può ottenerne una copia gratuitamente.**
- ●**Più spesso si intende che il programma si può scaricare gratuitamente ma non che il programma è gratuito.**
- ●**Ovviamente tutto questo nulla ha a che vedere con il software libero.**

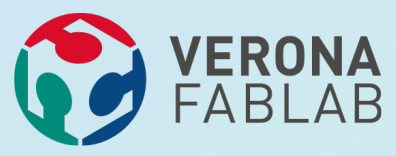

### **OPEN SOURCE**

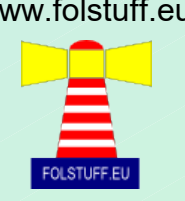

- **•Il Software libero (Free as in free speech) è automaticamente Open Source**
- $\cdot$ **Il software Open Source non è automaticamente Software libero (Free as in free speech)**
- ●**Perchè rendere un software Open ma non Free:**
	- –**Controllo** –**Modifica**
	- –**Manutenzione**

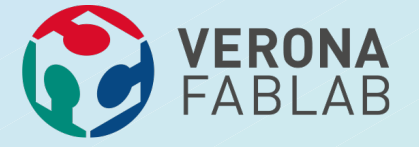

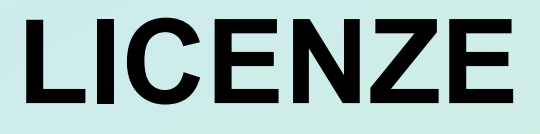

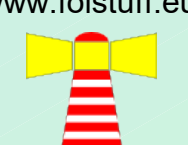

#### **Le licenze sono diventate una forma d'arte Analizziamo la licenza di Windows XP**

#### comparing the gpl to eula it.pdf

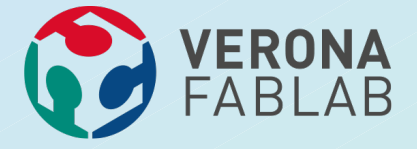

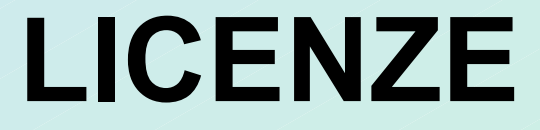

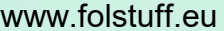

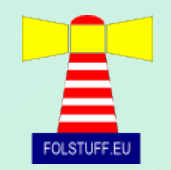

# **Vediamo quella di OFFICE**

#### **[Licenza OEM Office 2016 HomeAndBusiness ITA.pdf](file:///C:/Users/fol/Google%20Drive/Verona%20FabLab/Corsi/01%20SEMINARIO%20sistemi%20operativi%20liberi%20TUTTI%20li%20devono%20conoscere/Licenza%20OEM%20Office%202016%20HomeAndBusiness%20ITA.pdf)**

Mercoledì 3 Maggio 2017

Andrea Adami (info@folstuff.eu) 50

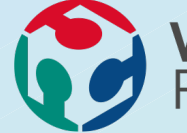

# **YERONA FREE SW+ECONOMICO**

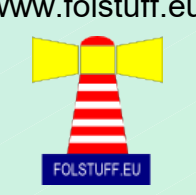

- ●**Gratuità delle licenze d'uso**
- ●**Gratuità degli aggiornamenti**
- ●**Supporto software più esteso**
- ●**Maggiore attenzione alla retrocompatibilità**
- ●**Il titolare della licenza (c'è anche con il software libero) può decidere di non supportare più il programma (o una sua specifica versione) ma io posso fare da solo o pagare qualcuno che lo faccia per me**
- ●**Il titolare della licenza non può decidere che il prodotto non esiste più (es. Virtual Iron vs. Virtual Box)**
- ●**Supporto hardware più esteso**
- ●**non sono costretto a cambiare macchina al cambiare del sistema operativo**
- ●**specialmente il ruolo di server, non avendo esigenze grafiche, può essere eseguito da apparecchiature datate**
- ●**Grande disponibilità di documentazione tecnica**
- ●**minore necessità di supporto professionale (bisogna leggere)**
- ●**Una comunità online molto disponibile ad aiutare gratuitamente gli utenti**
- **minore necessità di supporto professionale (bisogna scrivere)**

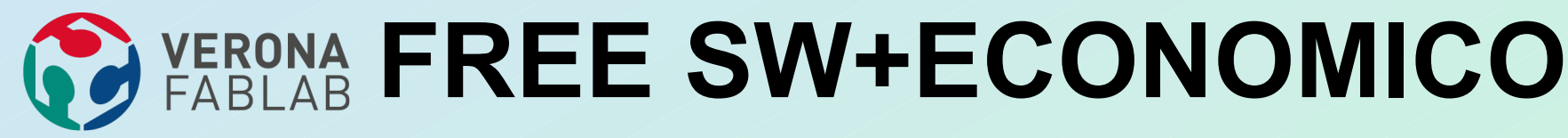

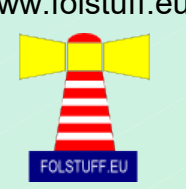

# **MAGGIORI GARANZIE**

#### **[La licenza aperta come garanzia.pdf](file:///C:/Users/fol/Google%20Drive/Verona%20FabLab/Corsi/01%20SEMINARIO%20sistemi%20operativi%20liberi%20TUTTI%20li%20devono%20conoscere/La%20licenza%20aperta%20come%20garanzia.pdf)**

Mercoledì 3 Maggio 2017

Andrea Adami (info@folstuff.eu) 52

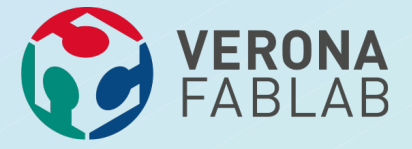

### **VIRTUAL IRON**

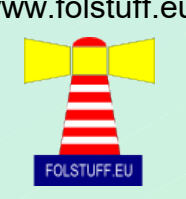

#### **[https://en.wikipedia.org/wiki/Virtual\\_Iron](https://en.wikipedia.org/wiki/Virtual_Iron)**

**<omissis>As of May 2009 Oracle Corporation agreed to acquire Virtual Iron Software, Inc., subject to customary closing conditions. <omissis>**

**<omissis>On June 19, 2009, The Register reported that Oracle had killed the Virtual Iron product.<omissis>**

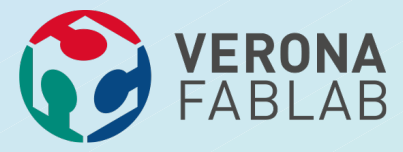

## **FREE SW+ETICO**

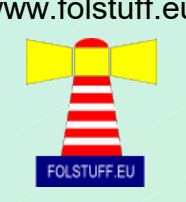

- ●**Educa alla conoscenza ed al rispetto delle licenze combattendo l'abitudine assunta da molti utenti di violare le leggi sul copyright.**
- ●**Rispetta i criteri di uguaglianza ed equità. Qualunque utente, su qualunque piattaforma hardware e appartenente a qualunque ceto sociale, potrà avere accesso al software.**
- ●**Tramite la condivisione del proprio sapere con gli altri si accresce la solidarietà della comunità**

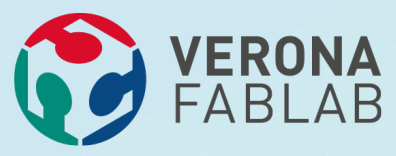

#### **PESCI GRATIS ?**

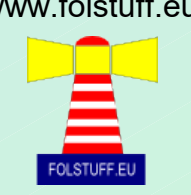

●**Non sarebbe la stessa cosa se le grandi multinazionali del software vendessero i propri prodotti a prezzi stracciati, neppure se li regalassero: la possibilità di mettere mano al codice, di modificarlo, di studiarlo (e, perciò, di imparare) è un valore che va ben al di là del semplice programma applicativo.**

- ●**È cultura.**
- ●**E la cultura, ormai si sa, è potere.**

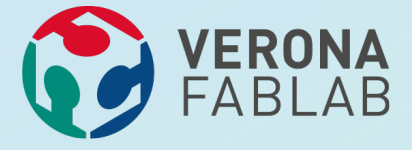

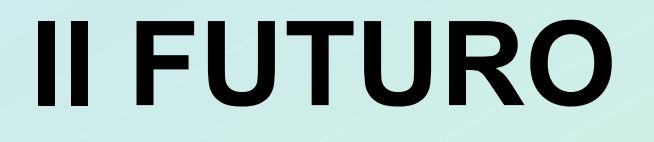

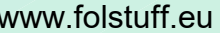

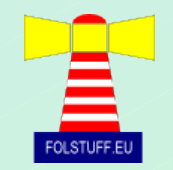

#### ●**HARDWARE LIBERO**

#### ●**REPOSITORY CON PROGETTI PER COSTRUIRSI QUELLO DI CUI SI HA BISOGNO PIUTTOSTO CHE STAMPARLO**

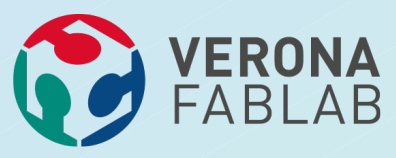

## **CONCLUSIONI**

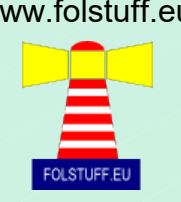

●**Se dovete usare un programma date la precedenza all'ecosistemadel software e hardware aperto non solo voi ma tutto il mondo se ne avantaggerà**

**Se dovete fare un programma o pagare qualcuno per farlo valutate attentamente il tipo di licenza sotto cui rilasciare il vostro prodotto**

●**Anche se non sapete programmare potete ugualmente contribuire ad un progetto FREE**

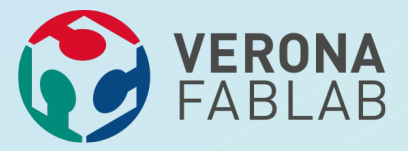

# **COMPITI A CASA**

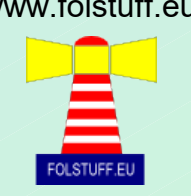

●**Questo è oggi, per chi opera nel mondo del software, il dilemma del prigioniero:**

- –**Cooperare con chi crede nel software libero, impegnando risorse e fiducia?**
- –**Defezionare, rivolgendosi al software prigioniero con tutti i motivi del caso?**
- ●**Come il mio comportamento modifica tutto l'ambiente?**

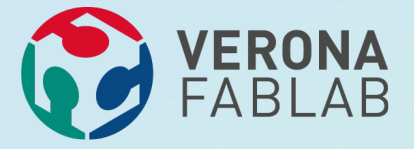

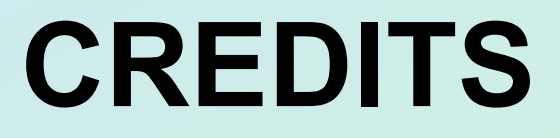

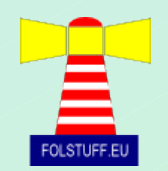

*Molte slide sono state prese da una presentazione fatta al Joomla Meeting del 13 settembre 2014 da Claudio Romeo*

*[www.claudioromeo.it](http://ww.claudioromeo.it/) - [claudio.romeo@claudioromeo.it](mailto:claudio.romeo@claudioromeo.it)*

*n.b. il sito è in ristrutturazione (aspettate qualche settimana)*

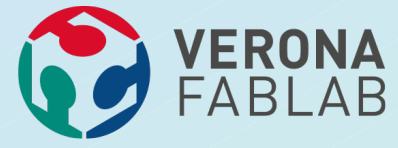

## **BIBLIOGRAFIA**

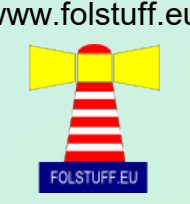

- ●**http://www.slideshare.net/electrictwister/linux-open-source-lezione-1**
- ●**http://www.slideshare.net/electrictwister/linux-open-source-lezione-2**
- ●**http://forum.ubuntu-it.org (forum ufficiale di supporto al progetto)**
- ●**http://ubuntuforums.org (portale contenente i riferimenti a tutti i siti a supporto del progetto)**
- ●**http://www.ubuntu-it.org (versione italiana del sito ufficiale di Ubuntu)**
- ●**http://www.linuxfoundation.org (sito ufficiale della fondazione linux)**
- ●**http://www.linux.com (sito di supporto alla comunity linux)**
- ●**http://www.linux.it (come sopra ma in lingua italiana)**
- ●**http://www.debianizzati.org (sito di supporto alla comunity debian molto utile anche per utenti ubuntu)**
- ●**http://www.debianitalia.org (come sopra ma italiano)**
- ●**http://www.makelinux.net/kernel\_map/**
- ●**http://it.wikipedia.org/wiki/GNU\_General\_Public\_License**

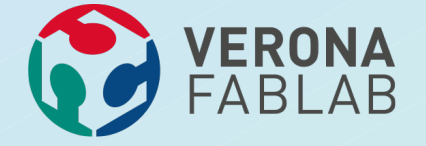

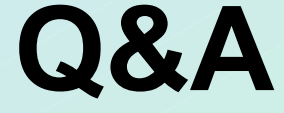

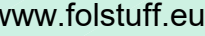

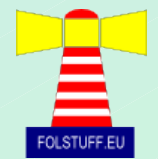

# **DOMANDE e .... si spera .... RISPOSTE**

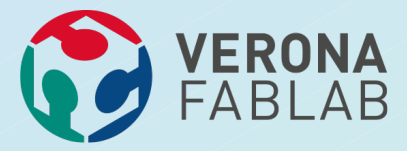

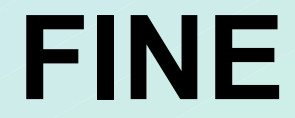

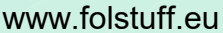

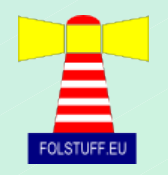

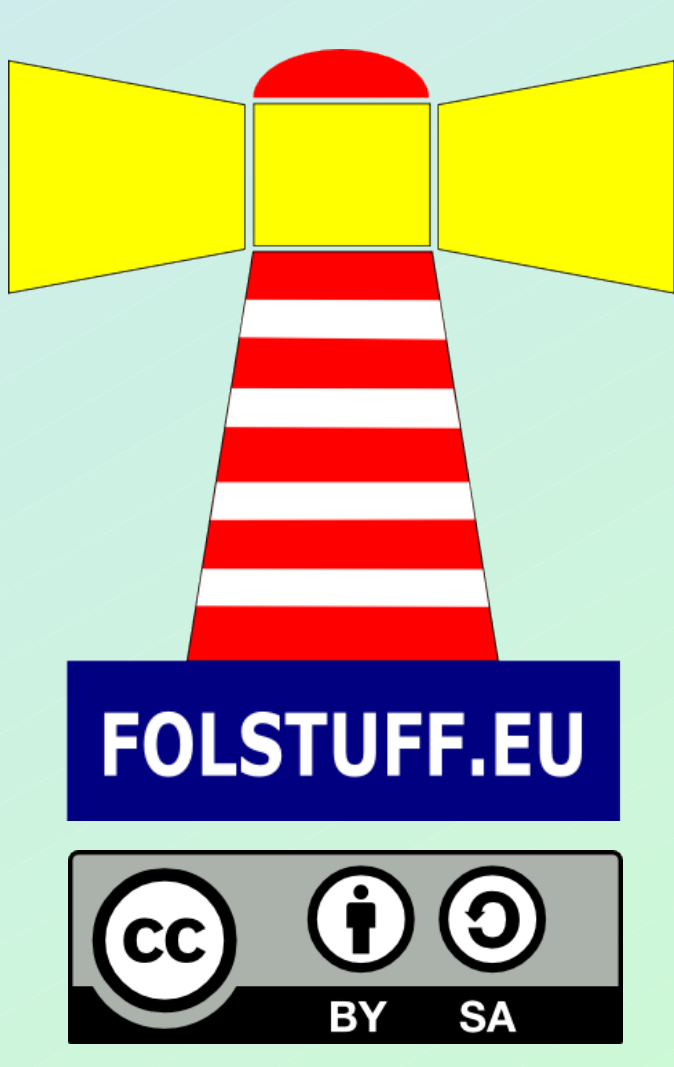

Quest'opera è rilasciato sotto licenza creative commons: Attribuzione - Condividi allo stesso modo 4.0 Internazionale (CC BY-SA 4.0) [https://creativecommons.org/licenses/by-sa/4.0](https://creativecommons.org/licenses/by-sa/4.0/)